Name:

Email Address (UW Net ID): @uw.edu

Section:

## CSE 160 Spring 2023 - Midterm Exam

Instructions:

- You have **40 minutes** to complete this exam.
- The exam is **closed book**, including no calculators, computers, phones, watches or other electronics.
- You are allowed a single sheet of notes for yourself.
- We also provide a syntax reference sheet.
- Turn in *all sheets* of this exam, together and in the same order when you are finished.
- When time has been called, you must put down your pencil and stop writing.
	- **○ Points will be deducted if you are still writing after time has been called.**
- You may only use parts and features of Python that have been covered in class.
- All questions assume Python version 3.7, as we have been using all quarter.
- You may ask questions by raising your hand, and a TA will come over to you.

**Good luck!**

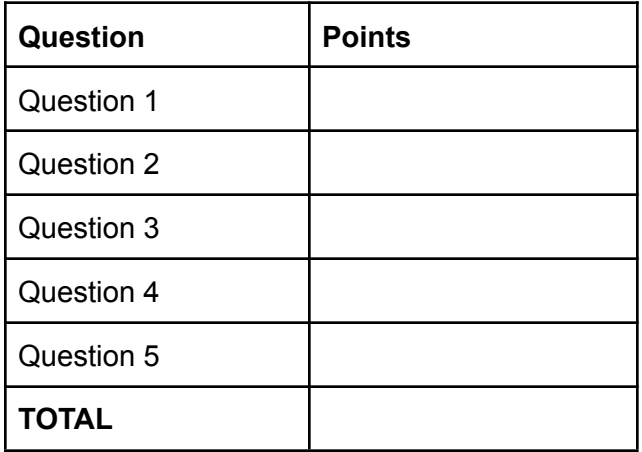

1. **[ 6 pts ] For each of the below expressions, write what the expression evaluates to and the type of that value. You should assume that variables have been declared** and assigned as follows:  $a = 11 b =$  "hello"  $c =$  False d = 10.5 e = 2 f = { "a": 1, 1: **"a", "b": b }**

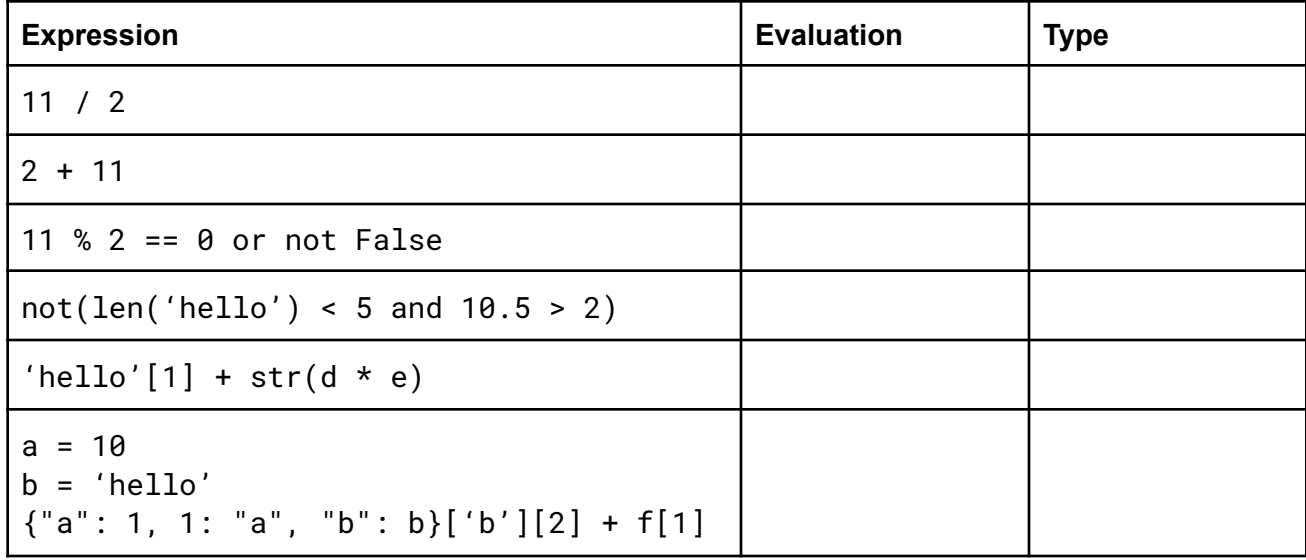

2. Write a function tricky function (arr) that modifies a given list in the following way: at index  $\pm$ , if the value at index  $\pm$  is divisible by 3, then the function should multiply the value at index  $\pm$  by its index; otherwise leave the value as it is.

## Examples:

```
tricky function ([0, 1, 2, 3, 4, 5, 6, 7, 8]) = [0, 1, 2, 9, 4,
5, 36, 7, 8]
tricky function ([2, 1, 21, 7, 4, 5, 4, 7, 18]) = [2, 1, 42, 21,
4, 5, 4, 7, 144]
tricky function ([2, 3, 2]) = [2, 3, 2]tricky function ([1, 1, 1, 1]) = [1, 1, 1, 1]
```
3. Write a function  $j \circ in$  that, given two lists of characters  $c1$  and  $c2$ , returns the number of pairs in  $c1$  and  $c2$  whose values are equal.

## Examples:

```
join ([a,b,c,e], [a,a,e,b,c,c,d]) = 6*[[a,a], [a,a], [b,b], [c,c], [c,c], [e,e,]]join ([a, a], [a, a]) = 4*[[a,a], [a,a], [a,a], [a,a]]
join ([a,b,c], [a,b,c]) = 3*[[a,a], [b,b], [c,c]]
join ([x,y,z], [a,a,e,b,c,c,d]) = 0* []
```
4. After running this snippet of code, what will this function print?

```
def foo(n1, n2, n3, b, s, d):
     if nl % 2 == 0 or not b:
          print("A")
     elif str(n2 * n3) == 21.0:
           print("B")
     else:
          print("C")
     if d['b"] [2] + d[1] == LA":print("D")
     if d['a"] == n1 - n2:
          print("E")
     else:
          print("F")
a = 11;b = "hello";c = False;d = 10.5;e = 2;f = \{ "a": 1, 1: "a", "b": b \}foo(a, d, e, c, b, f)foo(17, 21, 1, true, "hallo", {"a": 1, 1: "a", "b": "hello"})
foo(0, 3, 7.0, false, "hallo", {"a": -3, 1: "a", "b": "hallo"})
```
5. Write a function max consecutive sum that, given a list of integers, returns the absolute value of the largest sum between two consecutive numbers in the list. Return -1 if the length of the list is less than or equal to 1.

Examples:

```
max_{\text{consective\_sum} (136, 45, 7]) = 81max consecutive sum ([3]) = -1max_consecutive_sum ([2, 3, 2]) = 5max_{\text{consective\_sum} ((1, 1, 1, 1)) = 2
```